## SAP ABAP table /BCV/C\_ESCON {Enterprise Search Connectors}

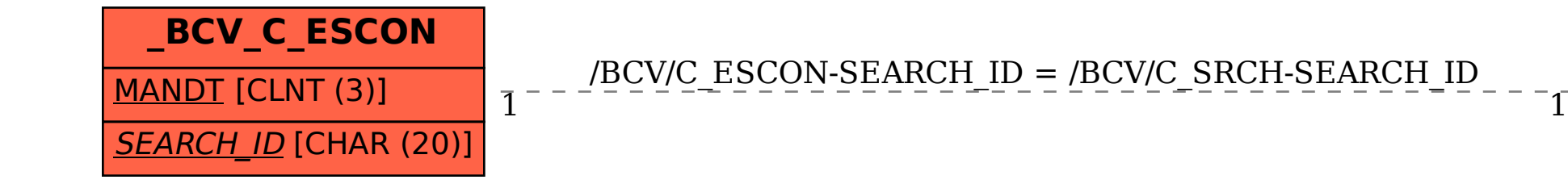

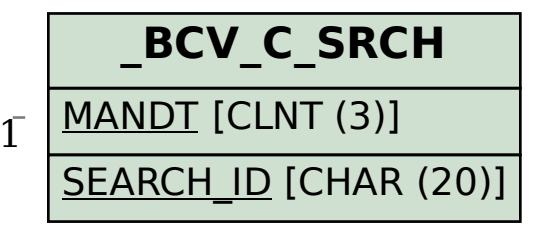